# **Adobe Photoshop 2022 (Version 23.1) Activator Patch With Serial Key WIN + MAC X64 2023**

Installing Adobe Photoshop and then cracking it is easy and simple. The first step is to download and install the Adobe Photoshop software on your computer. Then, you need to locate the installation.exe file and run it. Once the installation is complete, you need to locate the crack file and copy it to your computer. The patch file is usually available online, and it is used to unlock the full version of the software. Once the patch file is copied, you need to run it and then follow the instructions on the screen. Once the patching process is complete, you will have a fully functional version of Adobe Photoshop on your computer. To make sure that the software is running properly, you should check the version number to ensure that the crack was successful. And that's it - you have now successfully installed and cracked Adobe Photoshop!

## [Adobe Photoshop 2022 \(Version 23.1\)](http://raisengine.com/bonzai/burrrn/penick/abcess/penniless.skiff=QWRvYmUgUGhvdG9zaG9wIDIwMjIgKFZlcnNpb24gMjMuMSkQWR?ZG93bmxvYWR8UkQzTW5kcE1YeDhNVFkzTWpVNU1qVTNOSHg4TWpVNU1IeDhLRTBwSUZkdmNtUndjbVZ6Y3lCYldFMU1VbEJESUZZeUlGQkVSbDA=)

Do you want to export JPEGs from Lightroom to send to someone on a mobile device? The latest version of Photoshop lets you send JPEGs to various mobile storage and sharing apps, including Apple's Messages and FaceTime. Check out our guide to exporting photos via Apple's Messages. While creating core images in the latest versions of Photoshop and Lightroom, you'll have numerous file formats to choose from, meant to fit a wide range of needs and media. You can use Photoshop to convert standard plain old JPEG files and TIFFs to other file formats such as JPEG 2000, 16-bit TIFFs, 8-bit JPEGs, OpenEXR, and both compressed and uncompressed RAW formats. (See these articles for more information.) When you are done making changes to an image in Photoshop, it is easy to preview the results. That is because Adobe now has a tool that displays the post-effects filters (some of them, like the vignette effects, are there because they were built into Photoshop), so you can see how your changes look before exporting. This is very useful for when you are just getting to know Photoshop, as it can help you figure out what you're trying to do. However, one drawback is that the filters often leave artifacts behind, particularly if you use the vignette effects. (Read more about post-and-filter editing here.) Using the new Adobe Camera Raw (ACR) Filter, you can apply a set of pre-set filters to your RAW images. To apply these, you'll use the on-screen preferences palette with the new, slimmer, and simpler interface available since Lightroom 5. Editing the photos whether using the RAW files or the camera-original JPEGs is exactly the same.

#### **Download Adobe Photoshop 2022 (Version 23.1)With Full Keygen x32/64 2023**

The first web-based program to use the lit tag was **Google's Web Fonts**. The reason web fonts are so popular is because they can be easily sent over the web to make serving static assets easier, with improved typography options. The most popular web font developers include Google, Typekit, and Adobe. Photoshop is excited to be the first web-based application to use the Lit tag. By using the Lit tag, you can use web-fonts for all of the text elements in Photoshop, including shapes, lines, and art boards. It is now much easier to control typography and to make text elements easily editable over the web. Over the last few years many developers have been using PhoneGap to cross-compile application from **Android** to **HTML5** capable devices. However, what a lot of developers are missing out on is the ability to also **build** and **deploy** web applications directly on mobile devices. Adobe has now developed Lit which allows you to create your web applications and to serve it straight from the web. This means that offline functionality and convenience are possible. Choosing the right graphic design software will also depend on your experience or the skill level you wish to achieve in graphic designing and photography. The most popular graphic design software in this generation is Adobe Photoshop because it is intuitive, easy to use, and has all the tools that a designer might need to create from scratch. Some new users would want to consider using online graphic design softwares such as Canva because of its simplicity. e3d0a04c9c

#### **Adobe Photoshop 2022 (Version 23.1) Download free Activation Code Free License Key PC/Windows 2022**

Photoshop Creative Cloud customers are authorized to read their entire Creative Cloud content, regardless of whether they are subscribed to the service. This includes the Adobe Creative Cloud website gallery, training, support, forums and all other official Adobe Photoshop resources. You can even apply a new style without losing the built-in layers and adjustments. These must be removed and recreated for each individual layer, so this tool gives you the convenience of one easy step. When you need to add a new layer, let it overwrite the existing one, saving time. Photoshop is all about creating and editing images but also adding special effects such as blurs, fades, reflections, and more. You can duplicate layers and merge them together, resize, move and rotate them, and even add an adjustment layer. Adobe Photoshop is a full-featured creative suite that houses all of the tools a graphic design pro would need in an image editing software. Editing is fast, easy and provides a variety of features to manipulate all aspects of objects within a photo. Some of the most advanced features include object tracking by eye, texture creation via brushes, simple strokes, and much more. It also supports a wide range of graphic formats including vector-based formats, such as eps and the more traditional raster-based ones, such as jpeg, pdf, gif, png and tiff. As with any software, you need to be careful not to damage your pictures, so be sure to print them out before editing them.

photoshop software download for pc 32 bit adobe photoshop 7.0 download for windows 7 32 bit serial number adobe photoshop 7.0 download 32 bit softonic adobe photoshop 7.0 download for pc zip file 32 bit adobe photoshop cs6 extended crack .dll files 32 bit download photoshop elements 32 bit download adobe photoshop express download for pc windows 7 32 bit photoshop.exe 32 bit download photoshop elements 2019 32 bit download download photoshop cs6 32 bit full crack jalantikus

With Adobe<sup>®</sup> Photoshop CC, you deliver an increasingly effective and efficient process that lets you collaborate more effectively. Photoshop® now gives you the ability to easily share your full array of digital projects to any external platform, easily check, and interact with revisions. The new Photoshop CC mobile app, along with powerful and effective online collaboration options, gives you instant, secure, and low-cost access to files whenever you need them. Even the number one team collaboration app, Adobe® Contribute, now works with Adobe Photoshop CC. Adobe InDesign CC, the most popular brochure and magazine creation application, now lets you auto-collapse the hierarchy tree level so that all of your pages of images can be viewed from any folder—whether it's as a collection, a series, or a book. Save time and gain a whole new perspective by simply clicking on each page in the web browser window and opening them as needed. Adobe also showcases AI-driven capabilities that will allow you to create a better-quality photo. These include features that detect the presence of people, facial expressions, and more. The AI even allows you to change facial features. Other additions to the Suite include Organizer (formerly Lightroom Mobile)'s revamped UI that makes it easier to sort, search, and filter your images, while also adding the ability to order prints directly to your printer. There's also a built-in Snapseed editor, which allows you to edit basic adjustments like contrast, exposure, and more. The software has also been updated to include new color-adjustment tools, like the eyedropper tool for keeping your colors consistent. Last but not

least, Photoshop Sketch is a new tool that allows you to upload and edit images on top of an existing image, much like a sketch pad on a piece of paper.

Adobe Photoshop CC for Web Designers is designed to help designers and photographers transform the way they create, storyboard, and publish on the web. This book describes the most recent versions of Adobe Creative Cloud's software—Adobe Photoshop CC and Adobe Photoshop CC for Web Designers—and includes over 60 articles and tutorials to help you master the latest and greatest web design and photography techniques. In this essential book for designers and developers, learn how to craft and fine-tune your digital photography. Get started, or dive in to more advanced topics, with a concise introduction to the basics of photography editing via retouching, image composition, and the features and functions of Photoshop, Lightroom, and Photoshop Elements. The book covers everything from creating stunning images of people and landscapes to making your photographs look beautiful with more than 60 well-researched tutorials. Get started on your "gig economy" website with a step-by-step tutorial on how to plan, set up, and launch a website in the world of typography optimized for responsive design, and free from the cumbersome "kitchen sink" we've seen over the years. Digital painting with Photoshop and Adobe Illustrator CS6 is the ultimate visual mastery guide for achieving precise on-screen brush-like drawing and painting in both programs. Learn about the basic principles of brush processing, how to select your brush tools, the fundamentals of drawing, layers, paths, and pen modes, and useful tricks of the trade. If you're new to digital painting, this book will get you started on the road to digital painting mastery.

<https://zeno.fm/radio/samsung-ml-1660-v-35-reset> <https://zeno.fm/radio/diag-activator-autocom> [https://zeno.fm/radio/how-to-fix-gsrld-dll-max-payne-3-error-the-dynamic-library-gsrld-dll-failed-to-loa](https://zeno.fm/radio/how-to-fix-gsrld-dll-max-payne-3-error-the-dynamic-library-gsrld-dll-failed-to-load) [d](https://zeno.fm/radio/how-to-fix-gsrld-dll-max-payne-3-error-the-dynamic-library-gsrld-dll-failed-to-load) <https://zeno.fm/radio/lumion-pro-10-0-crack> <https://zeno.fm/radio/watch-kyss-mig-english-subtitles> <https://zeno.fm/radio/iobit-software-updater-pro-2-3-0-2851-crack-key-2020-latest> <https://zeno.fm/radio/full-idoser-v5-premium-all-doses> <https://zeno.fm/radio/autocad-2014-key-generator> <https://zeno.fm/radio/neural-networks-a-classroom-approach-by-satish-kumar-pdf-free-download> <https://zeno.fm/radio/taurat-in-bangla-pdf-224> <https://zeno.fm/radio/driver-camara-web-siragon-sl-6130l> <https://zeno.fm/radio/epson-wic-reset-utility-key-generator-26> <https://zeno.fm/radio/google-sketchup-pro-2020-license-key-crack-latest> <https://zeno.fm/radio/kurukshetra-movie-download-720p-movies> <https://zeno.fm/radio/csi-bridge-v15-crack>

Visit the links above to learn more about these new Photoshop features. Stay tuned for more new and exciting Photoshop features to be announced in 2019. You can also check out Adobe's website to find all other features and updates for 2020. The Photoshop book is formatted for you to see a preview of how it looks like before you get it -- the book includes:

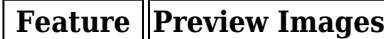

 $\vert$ Basic Use $\vert$ images

Creating a professional web design is a complex process with many steps. In this book, you'll learn

how to use Photoshop as an advanced designer with the following tools:

### **Technology Objects and Organizers Brushes and Filters Adjustment Layers Layers**

This book teaches you how to select, edit, and crop images with Photoshop. The Essential Guide to Adobe Photoshop Essentials will show you how to use all of the most essential Photoshop features such as Selection, Adjustments, Layers, Tools, and brushes. If you are a beginner, start with this book and once you come out of it, it will be easier to find the other books, seminars, training, etc. Preserving the true-to-life look of your original content is the number one priority when you use Photoshop. To do this, Photoshop CC includes a number of tools, including reshaping curves, creating curves, and natural-curve corrections. You'll also learn how to use any tool in Photoshop, and how to retouch photos within Photoshop.

[https://www.corsisj2000.it/wp-content/uploads/2023/01/Photoshop-2021-Version-2242-Download-Acti](https://www.corsisj2000.it/wp-content/uploads/2023/01/Photoshop-2021-Version-2242-Download-Activator-Windows-1011-X64-upDated-2022.pdf) [vator-Windows-1011-X64-upDated-2022.pdf](https://www.corsisj2000.it/wp-content/uploads/2023/01/Photoshop-2021-Version-2242-Download-Activator-Windows-1011-X64-upDated-2022.pdf)

<https://propertyhunters.mu/wp-content/uploads/2023/01/kalkadi.pdf>

<https://www.mjeeb.com/wp-content/uploads/2023/01/folkvan.pdf>

[https://techtransferhub.com/wp-content/uploads/2023/01/Download-free-Photoshop-2021-Version-22](https://techtransferhub.com/wp-content/uploads/2023/01/Download-free-Photoshop-2021-Version-2200-Keygen-Full-Version-CRACK-WIN-MAC-2022.pdf) [00-Keygen-Full-Version-CRACK-WIN-MAC-2022.pdf](https://techtransferhub.com/wp-content/uploads/2023/01/Download-free-Photoshop-2021-Version-2200-Keygen-Full-Version-CRACK-WIN-MAC-2022.pdf)

[https://www.jcca.biz/adobe-photoshop-2021-version-22-0-1-download-serial-number-full-torrent-with](https://www.jcca.biz/adobe-photoshop-2021-version-22-0-1-download-serial-number-full-torrent-with-product-key-windows-10-11-new-2023/)[product-key-windows-10-11-new-2023/](https://www.jcca.biz/adobe-photoshop-2021-version-22-0-1-download-serial-number-full-torrent-with-product-key-windows-10-11-new-2023/)

[https://www.carmarthendragons.co.uk/wp/advert/photoshop-2021-version-22-0-1-download-full-versi](https://www.carmarthendragons.co.uk/wp/advert/photoshop-2021-version-22-0-1-download-full-version-activation-key-for-windows-x64-latest-2023/) [on-activation-key-for-windows-x64-latest-2023/](https://www.carmarthendragons.co.uk/wp/advert/photoshop-2021-version-22-0-1-download-full-version-activation-key-for-windows-x64-latest-2023/)

[https://www.dpfremovalnottingham.com/2023/01/01/download-free-adobe-photoshop-2022-version-2](https://www.dpfremovalnottingham.com/2023/01/01/download-free-adobe-photoshop-2022-version-23-1-1-license-code-keygen-torrent-win-mac-3264bit-updated-2023/) [3-1-1-license-code-keygen-torrent-win-mac-3264bit-updated-2023/](https://www.dpfremovalnottingham.com/2023/01/01/download-free-adobe-photoshop-2022-version-23-1-1-license-code-keygen-torrent-win-mac-3264bit-updated-2023/)

[http://www.caroldsilva.com/download-free-adobe-photoshop-2022-version-23-with-product-key-win-m](http://www.caroldsilva.com/download-free-adobe-photoshop-2022-version-23-with-product-key-win-mac-64-bits-final-version-2022/) [ac-64-bits-final-version-2022/](http://www.caroldsilva.com/download-free-adobe-photoshop-2022-version-23-with-product-key-win-mac-64-bits-final-version-2022/)

<https://floridachiropracticreport.com/advert/download-photoshop-di-laptop-windows-7-2021/> [https://www.theassignmentbook.org/wp-content/uploads/2023/01/Camera\\_Raw\\_Filter\\_For\\_Photosho](https://www.theassignmentbook.org/wp-content/uploads/2023/01/Camera_Raw_Filter_For_Photoshop_Cs6_32_Bit_Download_CRACKED.pdf)

[p\\_Cs6\\_32\\_Bit\\_Download\\_CRACKED.pdf](https://www.theassignmentbook.org/wp-content/uploads/2023/01/Camera_Raw_Filter_For_Photoshop_Cs6_32_Bit_Download_CRACKED.pdf)

<https://crazy.ro/photoshop-latest-version-for-pc-free-download-hot/>

[https://mediquestnext.com/wp-content/uploads/2023/01/Photoshop-70-Download-For-Pc-32-Bit-With-](https://mediquestnext.com/wp-content/uploads/2023/01/Photoshop-70-Download-For-Pc-32-Bit-With-Key-PATCHED.pdf)[Key-PATCHED.pdf](https://mediquestnext.com/wp-content/uploads/2023/01/Photoshop-70-Download-For-Pc-32-Bit-With-Key-PATCHED.pdf)

[https://teenmemorywall.com/photoshop-apps-free-download-\\_best\\_/](https://teenmemorywall.com/photoshop-apps-free-download-_best_/)

<https://thirdperspectivecapital.com/wp-content/uploads/2023/01/kaattak.pdf>

[https://sharmilam.com/wp-content/uploads/2023/01/Photoshop-Download-Free-For-Windows-10-Rus-](https://sharmilam.com/wp-content/uploads/2023/01/Photoshop-Download-Free-For-Windows-10-Rus-HOT.pdf)[HOT.pdf](https://sharmilam.com/wp-content/uploads/2023/01/Photoshop-Download-Free-For-Windows-10-Rus-HOT.pdf)

[https://www.planetneurodivergent.com/wp-content/uploads/2023/01/3d-Dispersion-Photoshop-Photo-](https://www.planetneurodivergent.com/wp-content/uploads/2023/01/3d-Dispersion-Photoshop-Photo-Effect-Action-Free-Download-FULL.pdf)[Effect-Action-Free-Download-FULL.pdf](https://www.planetneurodivergent.com/wp-content/uploads/2023/01/3d-Dispersion-Photoshop-Photo-Effect-Action-Free-Download-FULL.pdf)

[https://www.chandabags.com/adobe-photoshop-2021-version-22-4-1-download-keygen-activation-202](https://www.chandabags.com/adobe-photoshop-2021-version-22-4-1-download-keygen-activation-2022/) [2/](https://www.chandabags.com/adobe-photoshop-2021-version-22-4-1-download-keygen-activation-2022/)

[http://wohnzimmer-kassel-magazin.de/wp-content/uploads/Download-Photoshop-For-Pc-Kuyhaa-FUL](http://wohnzimmer-kassel-magazin.de/wp-content/uploads/Download-Photoshop-For-Pc-Kuyhaa-FULL.pdf) [L.pdf](http://wohnzimmer-kassel-magazin.de/wp-content/uploads/Download-Photoshop-For-Pc-Kuyhaa-FULL.pdf)

<https://www.webcard.irish/download-photoshop-cc-2015-activation-code-for-mac-and-windows-2023/> <https://www.be-art.pl/wp-content/uploads/2023/01/kelmsarg.pdf>

<https://xtc-hair.com/photoshop-2021-download-apk-top/>

<https://qeezi.com/advert/adobe-photoshop-2021-version-22-5-download-free-product-key-2022/>

[https://lagaceta.montehermoso.com.ar/advert/photoshop-2022-version-23-1-with-keygen-torrent-acti](https://lagaceta.montehermoso.com.ar/advert/photoshop-2022-version-23-1-with-keygen-torrent-activation-code-3264bit-new-2023/) [vation-code-3264bit-new-2023/](https://lagaceta.montehermoso.com.ar/advert/photoshop-2022-version-23-1-with-keygen-torrent-activation-code-3264bit-new-2023/)

[https://donorpartie.wpcomstaging.com/wp-content/uploads/2023/01/Photoshop-2021-Version-2251-D](https://donorpartie.wpcomstaging.com/wp-content/uploads/2023/01/Photoshop-2021-Version-2251-Download-free-Cracked-3264bit-2022.pdf) [ownload-free-Cracked-3264bit-2022.pdf](https://donorpartie.wpcomstaging.com/wp-content/uploads/2023/01/Photoshop-2021-Version-2251-Download-free-Cracked-3264bit-2022.pdf)

<https://mylegalbid.com/photoshop-obtain-computer-top/>

<https://maltymart.com/advert/adobe-photoshop-cs-9-0-free-download-full-version-updated/> <https://jspransy.com/wp-content/uploads/2023/01/chamgari.pdf> <https://toserba-muslim.com/wp-content/uploads/2023/01/gioben.pdf> <https://gsb-consulting-ltd.com/wp-content/uploads/2023/01/talnewt.pdf> [https://find.agency/wp-content/uploads/2023/01/Adobe-Photoshop-Cs6-Free-Download-For-Windows-](https://find.agency/wp-content/uploads/2023/01/Adobe-Photoshop-Cs6-Free-Download-For-Windows-10-Free-Download-Fix.pdf)[10-Free-Download-Fix.pdf](https://find.agency/wp-content/uploads/2023/01/Adobe-Photoshop-Cs6-Free-Download-For-Windows-10-Free-Download-Fix.pdf) <https://unibraz.org/photoshop-for-windows-7-download-free-best/> <https://agronomie.info/wp-content/uploads/2023/01/waylmic.pdf> <https://www.waggners.com/wp-content/uploads/Photoshop-Download-Free-2016-TOP.pdf> <http://agrit.net/2023/01/adobe-photoshop-lightroom-free-download-for-pc-work/> <https://crueltyfreemodels.com/adobe-photoshop-download-for-windows-7-filehippo-top/> [https://educationcollege.info/adobe-photoshop-cc-2015-version-17-download-free-hacked-serial-numb](https://educationcollege.info/adobe-photoshop-cc-2015-version-17-download-free-hacked-serial-number-full-torrent-3264bit-new-2023/) [er-full-torrent-3264bit-new-2023/](https://educationcollege.info/adobe-photoshop-cc-2015-version-17-download-free-hacked-serial-number-full-torrent-3264bit-new-2023/) [https://ebookngo.com/2023/01/01/download-free-adobe-photoshop-2020-with-serial-key-64-bits-final](https://ebookngo.com/2023/01/01/download-free-adobe-photoshop-2020-with-serial-key-64-bits-final-version-2023/)[version-2023/](https://ebookngo.com/2023/01/01/download-free-adobe-photoshop-2020-with-serial-key-64-bits-final-version-2023/) <https://artstribune.com/wp-content/uploads/2023/01/gilmhawa.pdf> [https://ayusya.in/download-free-adobe-photoshop-2021-version-22-5-free-license-key-patch-with-seria](https://ayusya.in/download-free-adobe-photoshop-2021-version-22-5-free-license-key-patch-with-serial-key-2023/) [l-key-2023/](https://ayusya.in/download-free-adobe-photoshop-2021-version-22-5-free-license-key-patch-with-serial-key-2023/)

[https://merryquant.com/download-free-adobe-photoshop-2022-version-23-4-1-with-key-pc-windows-2](https://merryquant.com/download-free-adobe-photoshop-2022-version-23-4-1-with-key-pc-windows-2023/) [023/](https://merryquant.com/download-free-adobe-photoshop-2022-version-23-4-1-with-key-pc-windows-2023/)

Some of the latest feature additions in this version include AI-assisted features, which allow Photoshop to enhance images based on the user's work. These features are designed for precision, and allow users to achieve superior results more quickly. These include new tools that create information in the image and modify the color of images, as well as tools that can automatically remove unwanted objects or backgrounds. The user-friendly interface of Photoshop has been one of the most appealing factors for designers and photographers since it was launched back in 1990. It helps in designing, retouching, and creating digital images and other graphics using the latest version of Photoshop. Adobe Photoshop has some tools, functions, and features that are just awesome. It can even be said that Photoshop have been developing since the first versions. Many of the functions and tools that were introduced with the first versions of Photoshop are still in use and are being used even today. The file types that can be imported into Photoshop now include JPEG, TIFF, BMP, PNG, and PSD (Photoshop document type) files. You can also import video files and apply a range of effects to them. In addition, you can now customize your Adobe Cloud.PSD files by using the New Color and Gradient options. You can also customize your Photoshop project by using the Master Table option. Even better, you can now import Photoshop layers from Illustrator 2018 and keep all the features that Illustrator provides.